## **J'APPRENDS À… réaliser un schéma fonctionnel**

## **QU'EST-CE QU'UN SCHÉMA FONCTIONNEL ?**

Un schéma fonctionnel est une représentation simplifiée de la réalité observée : les formes réelles sont remplacées par des formes simples et les détails inutiles à la compréhension ne sont pas représentés. Le schéma fonctionnel illustre une dynamique.

## **ÉTAPE 1 Préparer le schéma fonctionnel**

Faire la liste des éléments à représenter : ce sont ceux qui interviennent dans le mécanisme étudié. Par exemple : yeux, stimulation, cerveau…

Rechercher le(s) lien(s) fonctionnel(s) entre ces éléments. Pour cela, se poser la question : « Quelles sont les relations entre les différents éléments ? »

Exemple : les yeux reçoivent la stimulation et transmettent un message nerveux au cerveau.

Choisir des symboles (formes géométriques, lettres, numéros) et des couleurs pour chaque élément.

Par exemple, représenter les actions en noir, les organes dans différentes formes, la fonction des organes en rouge et les différents types de message en vert.

 $\blacktriangleright$  Réfléchir à la disposition de ces éléments.

## **ÉTAPE 2 Réaliser le schéma**

Schématiser les relations fonctionnelles entre les éléments par des flèches (d'épaisseur et de couleur différentes si besoin).

Rédiger soigneusement la légende en précisant le sens des symboles et des couleurs.

Ajouter un titre traduisant les relations établies.

 $\blacktriangleright$  Vérifier qu'en lisant le schéma, une personne non informée sur le sujet est capable de comprendre le fonctionnement du mécanisme.

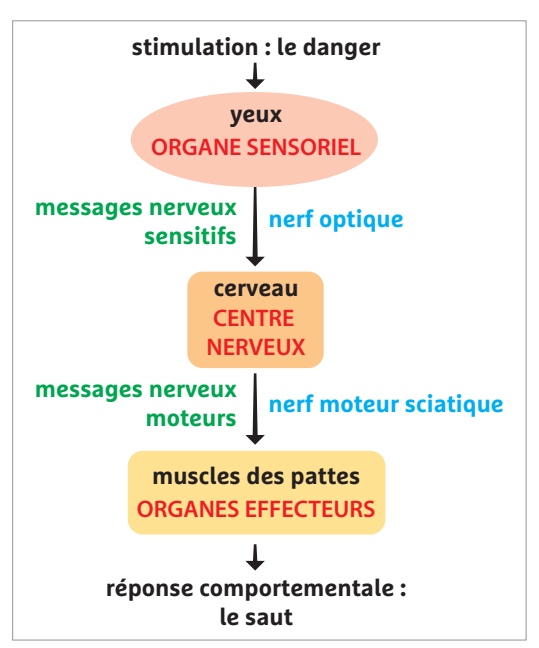

**Exemple de schéma fonctionnel.**

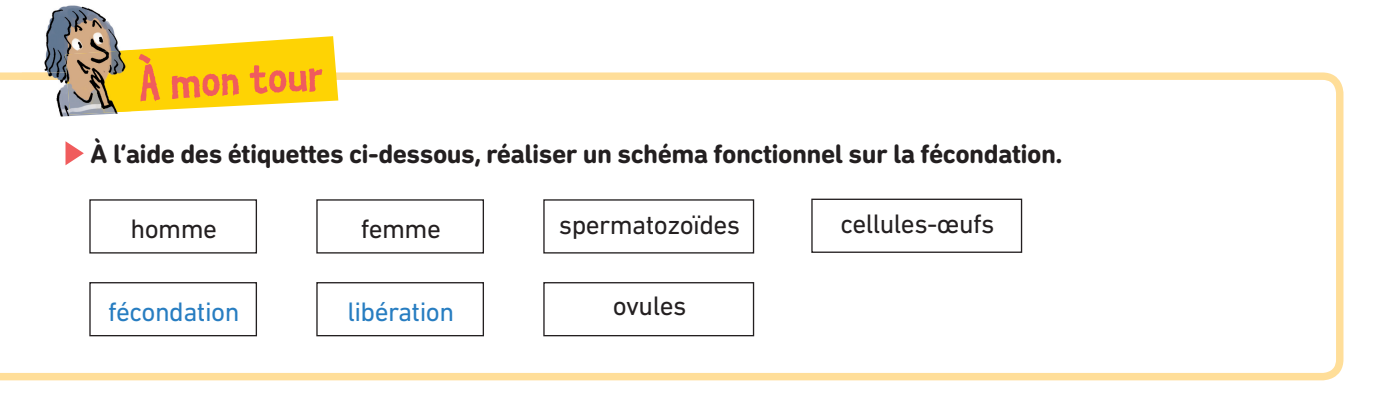